अमर उज्जला 29/09/2023

## विद्यार्थी सीखेंगे नवाचार तकनीक

## छावनी के गांधी मेमोरियल नेशनल कॉलेज में कार्यशाला का शुभारंभ

संवाद न्यूज एजेंसी

अंबाला। छावनी के गांधी मेमोरियल नेशनल कॉलेज के जनसंचार विभाग. समाजशास्त्र विभाग ने ऑडियो-वीडियो और पोड़क्शन टेक्निक विषय पर तीन दिवसीय कार्यशाला का आरंभ किया। कार्यशाला में मुख्य वक्ता के तौर पर संपादन व प्रोडक्शन के एक्सपर्ट अनिल कमार यादव ने शिरकत की।

उन्होंने कहा कि मीडिया और संपादन के क्षेत्र में काम करने वाले छात्रों के लिए यह कार्यशाला एक महत्वपर्ण मंच है। जहां हम नवाचारिक तकनीक के बारे में सिखाएंगे और विद्यार्थियों को पेशेवर तौर पर कुशल बनाएंगे, ताकि वह मीडिया और संपादन के क्षेत्र में सफल कॅरिअर का निर्माण कर सके।

प्राचार्य डॉ. रोहित दत्त ने कहा कि इस प्रकार के कार्यशालाओं से विद्यार्थियों को विषय से संबंधित प्रैक्टिकल की जानकारी होती है। उन्होंने कहा कि विद्यार्थियों को अपनी थ्योरी के साथ-साथ प्रैक्टिकल कार्य पर भी ज्यादा ध्यान देने

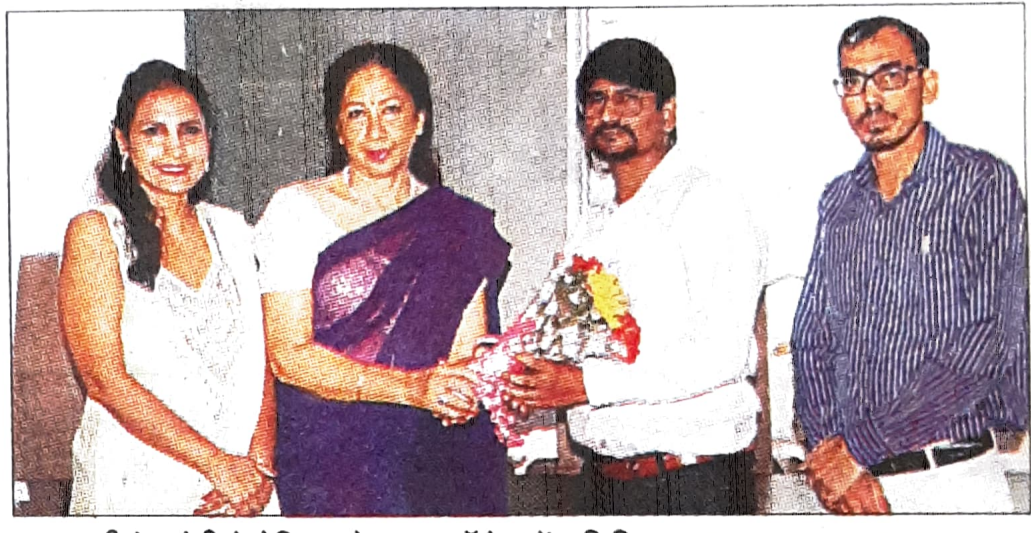

छावनी के गांधी मेमोरियल नेशनल कॉलेज में अतिथि का स्वागत करता स्टाफ। संवाद

की आवश्यकता है। समाजशास्त्र विभागाध्यक्ष डॉ. रचना खन्ना ने बताया कि यह कार्यशाला विद्यार्थियों के लिए अति लाभदायक रहेगी।

राजकीय महाविद्यालय छावनी के संदीप सैनी. राजकीय प्राध्यापक महाविद्यालय चीका से डॉ. मनीष गोयल. राजकीय महाविद्यालय कैथल से डॉ. अभिषेक गोयल व डॉ. मोनिका जाखड भी इस कार्यक्रम में मौजुद रहे। इसी तरह कॉलेज में प्लेगियरिज्म एंड रिसर्च टूल (

साहित्यिक चोरी और अनुसंधान उपकरण) विषय पर एक दिवसीय कार्यशाला का आयोजन किया कार्यशाला गया। महाविद्यालय की जसवंत राय मेमोरियल लाइब्रेरी की ओर से आयोजित की गई।

कार्यशाला में संसाधन व्यक्ति एवं संयोजक के रूप में महाविद्यालय के पुस्तकालयाध्यक्ष डॉ. दीपक कमार उपस्थित रहे। उन्होंने शिक्षकों को कॉपीराइट और साहित्यिक चोरी के बारे में समझाया।